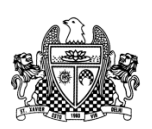

ST. XAVIER'S SENIOR SECONDARY SCHOOL, DELHI – 110054

## 19-12-2017 Pre-Annual Test in INFORMATICS PRACTICE M. Marks: 35

 $\frac{1}{2}$  Class 12 Time : 1<sup>1</sup>/<sub>2</sub> hrs.

1.Write SQL commands for the statement (i) to (v) and give outputs for SQLqueries (vi) to (viii) on basis of the table LAB. [8]

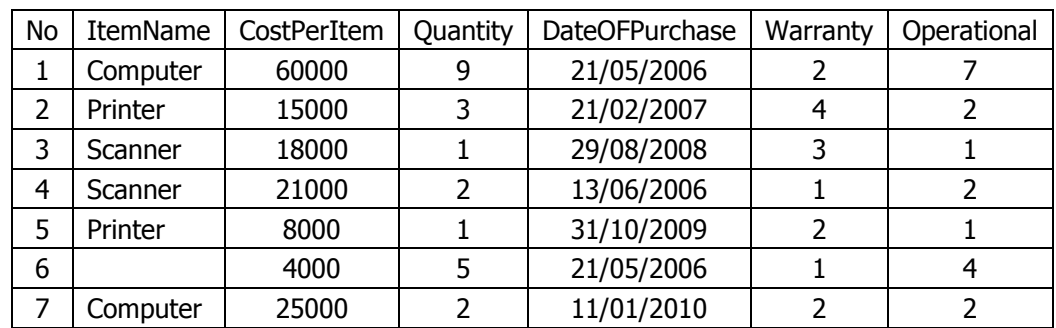

- i) Select the item name purchased after 31/01/2007.
- ii) To list item name in ascending order of the date of purchase where quantity is more than 3
- iii) To count the number of items whose cost is more than 10000
- iv) Display the highest and lowest Quantity for each Itemname
- v) Display number of items purchased on same date
- vi) Select MIN(DISTINCT quantity) from Lab where CostPerItem<15000;
- vii) Select COUNT(\*), COUNT(Distinct ItemName), COUNT(ItemName) from LAB ;
- viii) Select ItemName, Sum(Quantity), Count(\*) from LAB group by ItemName having Count $(*)>1;$
- 2. Consider the tables Product and Client given below:. [7]

TABLE : PRODUCT

P\_ID ProductName Manufacture Price TP01 | Talcom Powder | LAK | 40 FW05 | Face Wash | ABC | 45 BS01 | Bath Soap | ABC | 55 SH06 | Shampoo | XYZ | 120 FW12 | Face Wash | XYZ | 95 TABLE : CLIENT

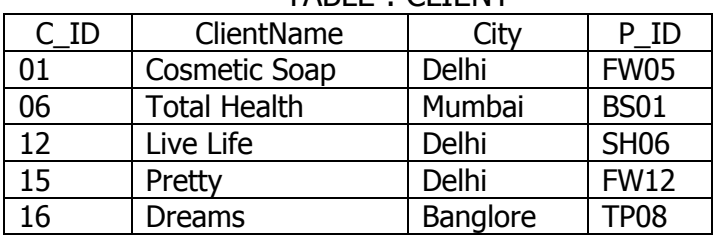

Answer the following questions based on the above tables:

- i) Identify the primary key and foreign key column in the CLIENT table.
- ii) How many rows and columns will be there in the natural join of these two tables?
- iii) How many rows and columns will be there in the cross join of these two tables?
- iv) Check out the P\_ID column of both PRODUCT and CLIENT tables, find out if there is any discrepancy in CLIENT table P\_ID field.
- v) To display ProductName, ClientName and City whose price is in the range of 50 to 100
- vi) To display the Client Name, Manufacturer, Product Name and price in descending order of price
- vii) To increase the price of all products by 10.
- 3. Write the output that will be displayed by each SELECT statement as the SQL statements given below are executed: [3]

A table named ITEM has the following contents:

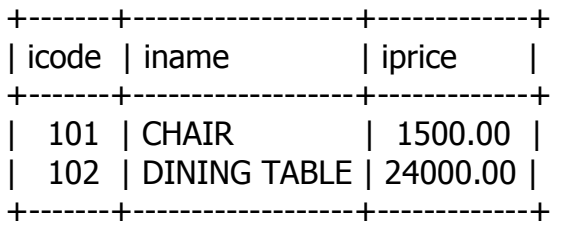

mysql> SET AUTOCOMMIT = 0; mysql> INSERT INTO ITEM VALUES(103,'COFFEETABLE',340); mysql> ROLLBACK; mysql> SELECT \* FROM ITEM; mysql> START TRANSACTION; mysql> UPDATE ITEM SET IPRICE = IPRICE +200; mysql>SAVEPOINT S1; mysql> UPDATE ITEM SET IPRICE = IPRICE +400; mysql> SELECT \* FROM ITEM; mysql> ROLLBACK TO S1;

mysql> SELECT \* FROM ITEM;

- 4. a) Sohan needs to remove all the data in the EXCHANGE table and the structure of the table along with the indexes associated with the table. Which statement should he use?  $[1]$ 
	- b) On the SCHEDULE table, SCHEDULE\_ID is the primary key, NAME is the customer name. Evaluate this DELETE statement (whether it is correct or not. Why/why not?) DELETE SCHEDULE\_ID, NAME form schedule; [1]
	- c) What must exist on the parent table before MySQL will allow you to create a FOREIGN KEY constraint from the child table?
	- d) What is NOT NULL constraint? How is it different from DEFAULT constraint? [2]
	- e) Data of table "Players" is given below: [2]

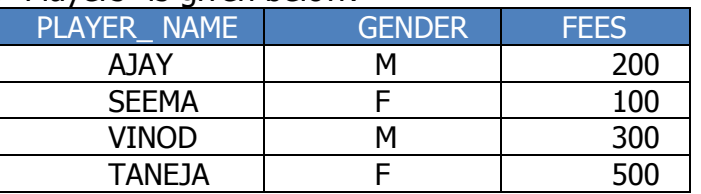

Based on this information, find the output of the following queries:

- a. SELECT PLAYER\_NAME, FEES\* 0.15 FROM PLAYERS where FEES>=500;
- b. SELECT PLAYER\_NAME FROM PLAYERS ORDER BY GENDER;
- f) A table LIB1 in database has 3 columns and 30 rows. Another similar table LIB2 has 3 columns and 50 rows. All the records from LIB2 are added into LIB1 table. What is the degree and cardinality of LIB1 tables now? [2]
- g) What is the role of CANDIDATE KEY in database management system. [1]
- h) Write output of the following SQL queries [2]
	- I. SELECT TRIM("TRAILING SPACES FROM Welcome ");
	- II. SELECT LENGTH("JAWA");
	- III. SELECT POWER(5,2) \* count (\*) FROM Dept ;
		- (Note : Dept table has 4 records)

5.

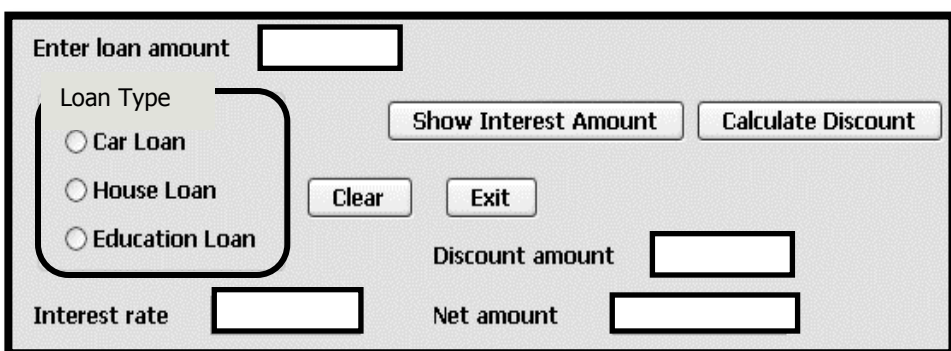

- a) Write the commands for Show Interest Amount button to show the interest rate in txtRate [2] according to the following criteria :
	- Car loan  $-10\%$
	- House  $loan 8.5\%$
	- Education loan  $-5\%$
- b) Write the commands for Calculate Discount button to find discount on an amount and [3] amount after discount. Notice that the bank provides discount on loan amount according to following criteria:
	- If amount  $\leq 10,000,00$  then 0.20% discount  $\bullet$
	- If amount  $> 10,000,00$  then 0.25% discount.

The discount amount = Interest Amount - discount amount

-X-X-X-X-X-X-X-